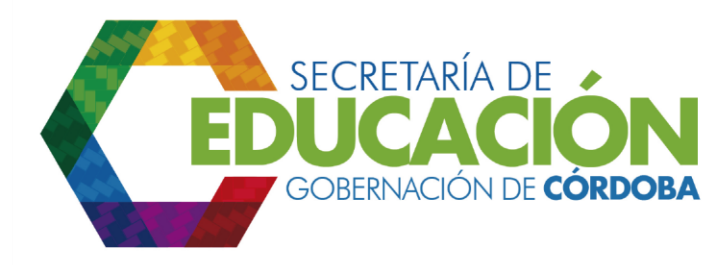

**3. Analizar resultados de auditoría:** El Funcionario de Planeación de la SED CÓRDOBA, para realizar el análisis de los resultados de auditoría, debe tomar el informe de auditoría interna de calidad, las causas de No Conformidad y diseñar la presentación que evidencie la relación de las diferentes causas, con cada uno de los procesos de la Secretaría de Educación Departamental de Córdoba. Igualmente establecer cuantas No Conformidades (Mayor, Menor, Potencial) tiene cada proceso y mostrar en una sola presentación el resultado de los procesos de la Secretaría de Educación Departamental de Córdoba. Adicionalmente tomar la información de los registros de Análisis de auto evaluación del control, para analizar los resultados de las encuestas de auto evaluación de cada dependencia o establecimiento educativo.

Adicionalmente, obtener la cantidad, de cada tipo de no conformidad, en cada proceso, mostrando su comportamiento en el periodo correspondiente, entre la última revisión del Sistema de Gestión de la Calidad a la fecha.

Los resultados obtenidos, deben reflejarse en el campo análisis de resultados y en el campo plan de acción, que permita reducir las no conformidades de cada proceso del formato análisis de resultados de revisión por la dirección, ver instructivo A04.01.F02 Análisis de resultados revisión por la dirección.

Palacio de Naín - Calle 27 No. 3 -28 Montería - Córdoba PBX: + (54) 4 792 6292 - 01 8000 400 357 contactenos@cordoba.gov.co - gobernador@cordoba.gov.co

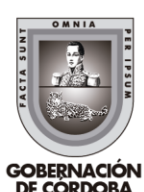